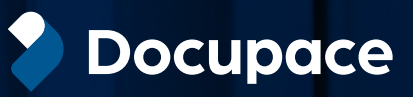

# DOCUPACE FOR ADVISOR TRANSITIONS Program Overview

The Docupace Advisor Transitions Program is designed to help transitioning advisors "re-paper" all client accounts, at one time, as they are transitioning from one broker-dealer to another. Due to SEC/FINRA regulations, the acquiring firm cannot have access to client information until your affiliation is complete. In order to move your clients and accounts, you will need to complete new account "paperwork"—a very labor-intensive process. Docupace has worked closely with your new broker-dealer to ensure you have the required forms to successfully move accounts and optional features.

# **Why Advisor Transitions?**

Docupace enables advisors to save time, money, and effort with a cloud-based advisor transitions solution that quickly pre-populates the correct account paperwork.

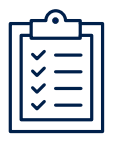

All new account forms are pre-filled and ready to mail or eSign upon affiliation with new firm.

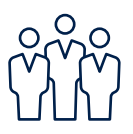

All lines of business are covered, including direct mutual funds, insurance, brokerage, and advisory.

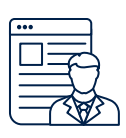

Hands on, concierge service throughout the process.

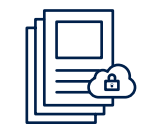

Documents are stored in a secure and compliant cloud- based vault.

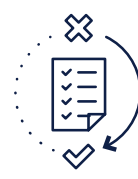

Significantly reduces NIGOs (Not In Good Order) allowing you to get back to"business as usual.

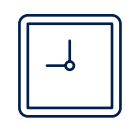

Allows for more timely account opening and processing of transfers.

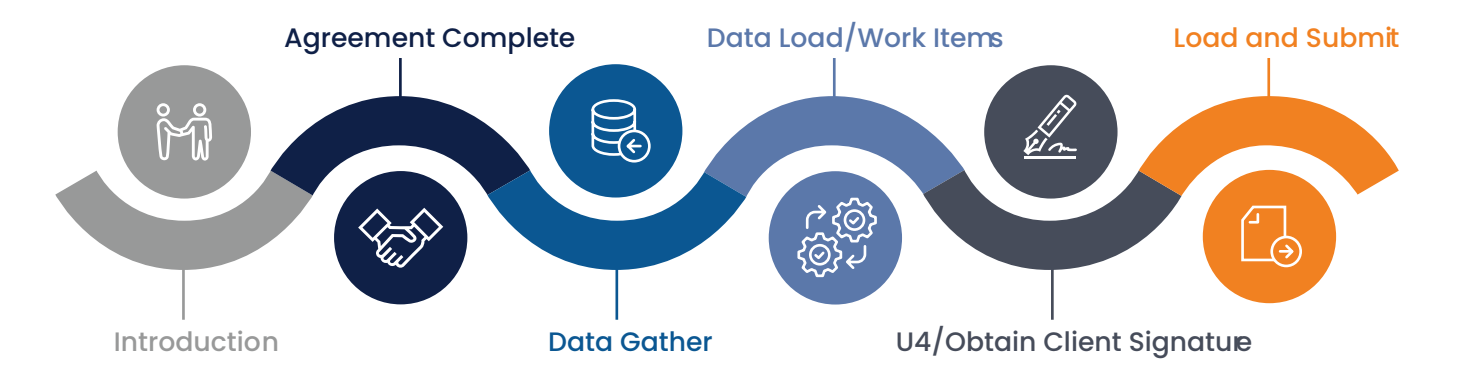

## **Week 1**

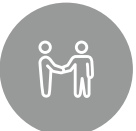

### **Introduction to Docupace Advisor Transitions Process**

Docupace receives a request from the broker-dealer to set up an Introduction Call. You and your team attend a call with the Transition/Recruiting member of broker-dealer and Docupace's Advisor Transitions team. The agenda for the introduction call will include:

- Target U4 Date  $\rightarrow$
- Account Totals  $\rightarrow$
- Overview of the Process  $\rightarrow$
- Master Service Agreement  $\rightarrow$
- Data  $\rightarrow$
- Printing Options  $\rightarrow$

After the call, Docupace will send a follow up email with the following attachments:

- Advisor Transitions Agreement and Attestation to Privacy and Compliance  $\rightarrow$
- Timeline/Next Steps Checklist  $\rightarrow$
- Data Template  $\Delta$

## **Week 2**

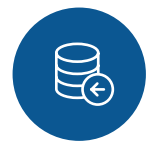

## **Data Gathering**

Docupace will assist you in gathering data from multiple sources. The data files are reviewed to determine what information can be used to populate the data template.

- Advisor to run reports out of identified sources. Docupace may have user guides available to assist  $\rightarrow$
- Initial spreadsheet is uploaded for analysis to the Docupace site  $\rightarrow$
- Upon completion of analysis, Docupace will post the upload spreadsheet for your review  $\rightarrow$
- Once review is complete, final version of upload spreadsheet is uploaded to begin account packet creation process  $\rightarrow$

## **Week 3 - 5**

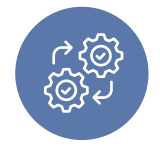

## **Data load / Work Items**

The Advisor Transitions tool will create a work item for each account defined on the upload template. Each work item will include the required forms as well as a library of optional forms applicable to the account type. Prior to your U4 date, you and your team may:

- Review work items, adding optional forms when applicable  $\rightarrow$
- Notify Docupace when all forms are ready to be printed if using "Print and Ship"  $\rightarrow$
- Print all account bundles that will be physically signed and prepare for client mailing  $\rightarrow$

## **Week 6**

TARGET U4 DATE

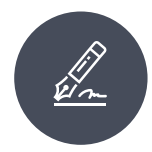

### **Obtaining Client Signatures**

Once affiliated with your new firm, you are ready to obtain the necessary client signatures.

- **eSignature:** Allows client to electronically sign all required forms  $\rightarrow$
- **Physical signatures:** Account forms are provided to clients and returned to you for submission  $\rightarrow$

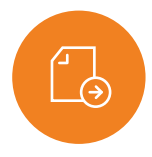

#### **Load and Submit**

Signed forms and data are electronically transmitted to the broker-dealer for processing.

- Physical forms are uploaded to Advisor Transitions tool. Once uploaded successfully, forms are securely submitted to the broker-dealer back office  $\rightarrow$
- eSigned forms are electronically sumbitted upon completion of eSign ceremony by all signors  $\rightarrow$

# **Every successful transition is the result of good planning, preparation, and teamwork.**

The result is the foundation of a well-planned, smooth transition process with minimal disruption to your clients, staff, and revenue.